# SESSION 11. A FUNCTION TO EVERY GENE

# **A slimy molecule**

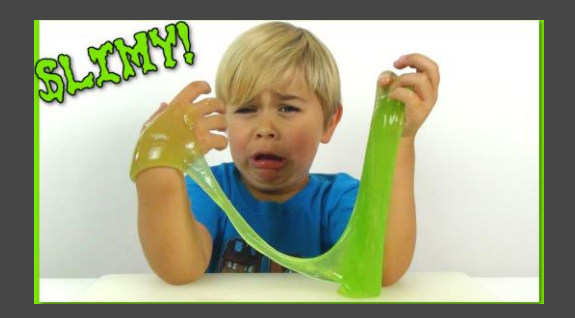

# **Functional similarity with low sequence similarity (by post-translational modification)**

- $\Box$  The properties of the protein domain may not be captured on the basis of sequence alignment or by position-specific profile (PSSM).
- $\Box$  Typical example: Mucin (a characteristic property is to form gel).
	- There are many members in mucin family.
	- **Mucins** are a **major component of the mucous layer** that is present on the surface of epithelial cells of the lung and intestine.
	- **Prevent harmful microorganisms and substances.**
	- **But, they have low sequence similarity and are difficult to capture by sequence alignment or** profile-based search.

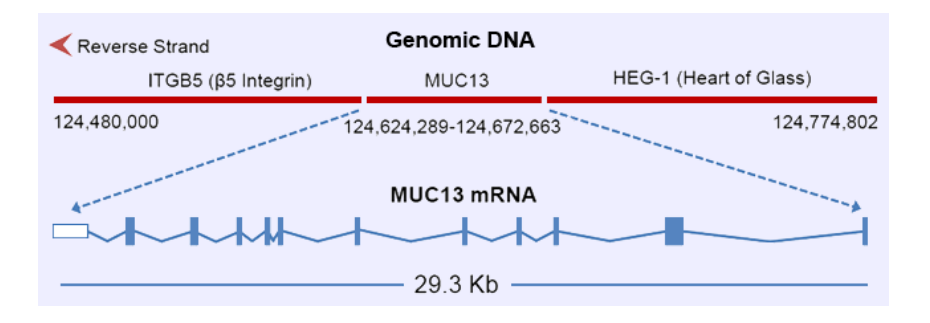

### **MUCIN with extensive sugar decoration**

- *Very large protein*
- *□* Proline, threonine, and serine are enriched in a certain region → PTS domain.
- *Threonine and serine in PTS are heavily glycosylated. It looks like bottle brush type of structure.*

MUC13

 $x$ -subunit

**B-subunit** 

cleavage and non-covalent reassociation

mucin family genes

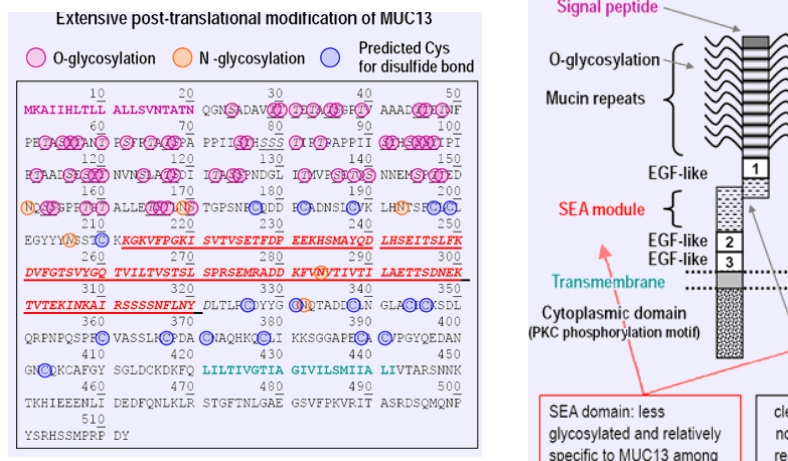

### **MUCIN with extensive sugar decoration**

- *Membrane-bound or secreted.*
	- *Bound: MUC1, MUC3, MUC4, MUC12, MUC13, MUC16, MUC 17, and MUC20*
	- *Secreted gel forming: MUC2, MUC5B, MUC5AC, MUC6, and MUC 19*
- *Some Mucins contain SEA and VWD domains*
- *Among paralogs or orthologs, these PTS domains are not well conserved in sequence.*
	- *Actual sequence of aa is not so important for its function and <b>overall aa composition is matter.*

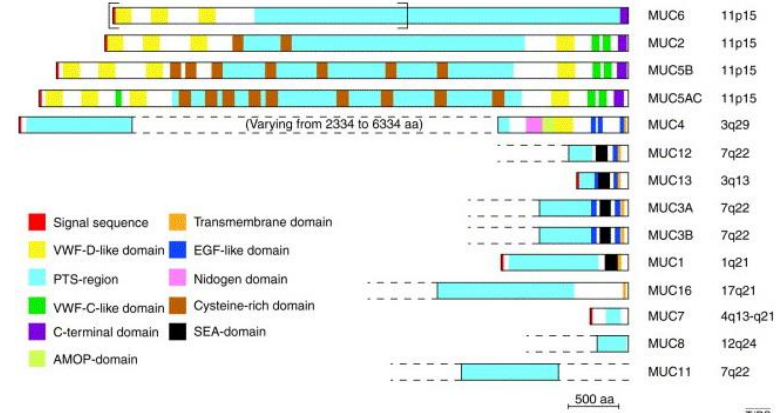

#### **Mucins and repeats**

- *In addition to the a characteristic aa composition, many mucin PTS domains have identical and near-identical repeats.*
- *Repeats can be identified by dotplots*

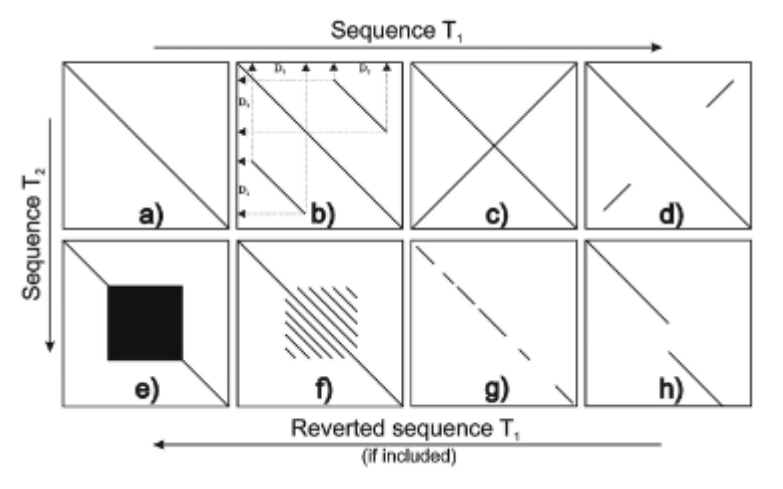

Schematic overview of characteristic patterns appearing in dot plots. a-f) are self similiarity dot plots (T1=T2). g-h) are dot plots comparing two different sequences of simlar length.

**a)** A continuous main diagonal shows perfect similarity **b)** Parallels to the main diagonal indicate repeated regions in the same reading direction on different parts of the sequences. In this case a region D is 'duplications'.

**c)** Lines perpendicular to the main diagonal indicate **palindromic areas**. In this case the sequence is completely palindromic in the displayed area.

**d)** Partially palindromic sequence

**e)** Bold blocks on the main diagonal indicate repetition of the same symbol in both sequences, e.g. (G)50, so called microsatellite repeats

**f)** Parallel lines indicate tandem repeats of a larger motif in both sequences, e.g. (AGCTCTGAC)20, so called minisatellite patterns.

**g)** When the diagonal is a discontinuous line this indicates that the sequences T1 and T2 share a common source.

**h**) Partial deletion in sequence 1 or insertion in sequence 2,

#### **Mucins and repeats**

- *Mucins are notoriously difficult to work with gene technologies because of the PTS domain repeats.*
	- *Difficult to clone as recombination events*
	- *Sequence assembly cloud have an error in length of repeats.*
- *WGA often misses the assembly of the repeat region like mucin*
- *The current human genome assembly is still lacking a complete version of the MUC5AC*
- *MUC1, 2 have many identical repeats (F13.4) but MUC6 has non-identical repeats*

### **Computational identification of mucin domains**

- *SEA and VWD domains of Mucins can be searched by Pfam or HMMER*
- *But other proteins could contain the domains*
- *Mucins have to include one or more PTS domains*
- *But the PTS domains can not be really detected by BLAST or HMMER*
- *Typical PTS domain includes more than 40% of serine and threonine and more than 5% of proline.*
- *Minimum length of PTS domain is 100aa*

>hMUC6 protein LT200503 H.sapiens SS-D1-D2-D3-PTS-CK MVQRWLLLSCCGALLSAGLANTSYTSPGLQRLKDSPQTAPDKGQCSTWGAGHFSTFDHHVYDFSGTCNYI FAATCKDAFPTFSVQLRRGPDGSISRIIVELGASVVTVSEAIISVKDIGVISLPYTSNGLQITPFGQSVR LVAKOLELELEVVWGPDSHLMVLVERKYMGOMCGLCGNFDGKVTNEFVSEEGKFLEPHKFAALOKLDDPG EICTFODIPSTHVROAOHARICTOLLTLVAPECSVSKEPFVLSCOADVAAAPOPGPONSSCATLSEYSRO CSMVGQPVRRWRSPGLCSVGQCPANQVYQECGSACVKTCSNPQHSCSSSCTFGCFCPEGTVLNDLSNNHT CVPVTQCPCVLHGAMYAPGEVTIAACQTCRCTLGRWVCTERPCPGHCSLEGGSFVTTFDARPYRFHGTCT YILLQSPQLPEDGALMAVYDKSGVSHSETSLVAVVYLSRQDKIVISQDEVVTNNGEAKWLPYKTRNITVF ROTSTHLOMATSFGLELVVOLRPIFOAYVTVGPOFRGOTRGLCGNFNGDTTDDFTTSMGIAEGTASLFVD SWRAGNCPAALERETDPCSMSQLNKVCAETHCSMLLRTGTVFERCHATVNPAPFYKRCVYQACNYEETFP

#### **File input as sys arguments**

import sys

```
filename1 = sys.argv[1]
filename2 = sys.argv[2]
filename3 = \sqrt{sys.argv[3]}
```

```
filein = open(filename, 'r')
```
for line in filein: print line print filename2, filename3

#### python pts.py muc6.fa muc5.fa muc4.fa

#### **pts.py**

```
#!/usr/bin/python
```

```
import re
import sys
# Basic parameters used
wid = 100 # size of sliding window
step = 1 # size of step to move sliding window
# check if argument to the script is there.
if len(sys.argv) > 1:
    file = sys.argv[1]else:
    exit('File in FASTA sequence format is to be used as argument to the script')
# read the sequence from the input file
seq = 'id = "for line in open(file):
    line = line.rstrip()
        # in the identifier line all is captured
        # in the variable 'id' except for
        # the > character
    match = re.search('>(.*)', line)
    if match:
       id = match.qroup(1)else:
        seq = seq + line
```
#### **pts.py**

```
# Now analyze the sequence in $seq
print 'Position\tProline\tThreonine\tSerine'
for i in range(0, len(seq) - wid + 1, step):
    test = seq[i:i + wid]# Count proline, threonine and serine
   count p = float(test.count('P'))count_t = float(test.count('T'))count^-s = float(test.count('S'))pos = i + 1 + wid / 2print pos, '\t', count p / wid, '\t', count t / wid, '\t', count s / wid
```
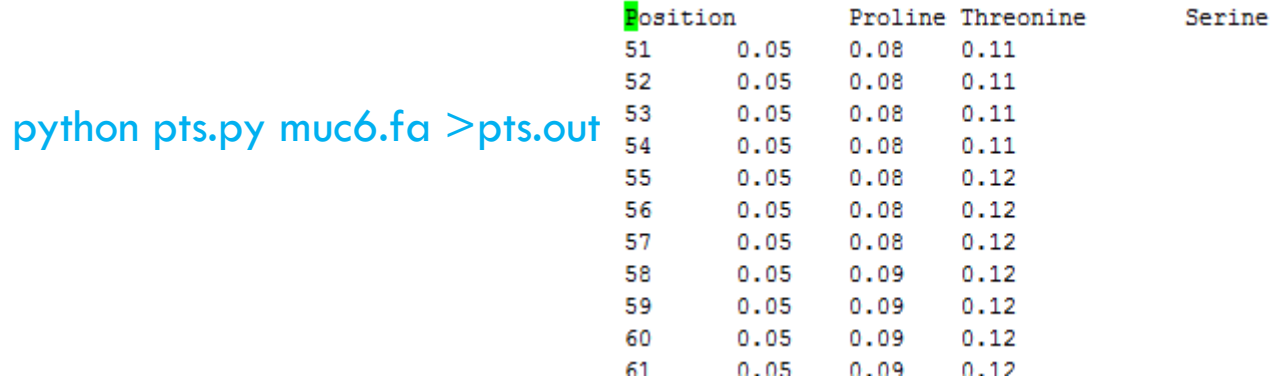

#### **Visualization of PTS landscape with R (pts.r)**

```
# read information from output from Perl script
data \leq read.table("pts.out", sep = "\t", header = TRUE)
# make an empty plot
pdf("ptsL.pdf")
plot(0, type = "n", xlim = c(0, 2500), ylim = c(0, 0)0.45), main = "PTS domain", xlab = "Position", ylab = "Score")
# draw lines for Proline, Serine and Threonine data
lines(data$Position, data$Proline, col = "blue", lwd = 2)
lines(data$Position, data$Serine, col = "green", 1wd = 2)
lines(data$Position, data$Threonine, col = "red", lwd = 2)
# make a legend
legend(50, 0.4, c("Thr", "Ser", "Pro"), col = c("red", "green", "blue"), lwd = 2)# add a line indicating the 40% / 5% cutoff
len <- length(data$Position) # number of lines in the file
for (i \text{ in } (1:len)) {
    if (((data$Serine[i] + data$Threonine[i]) > 0.4) && (data$Proline[i] > 0.40.05)) {
        points(i, 0, col = "darkgrey")
    }
}
dev.off()
```
## **Visualization of PTS landscape**

 $\Box$  In R, source("pts.r") open "ptsL.pdf"

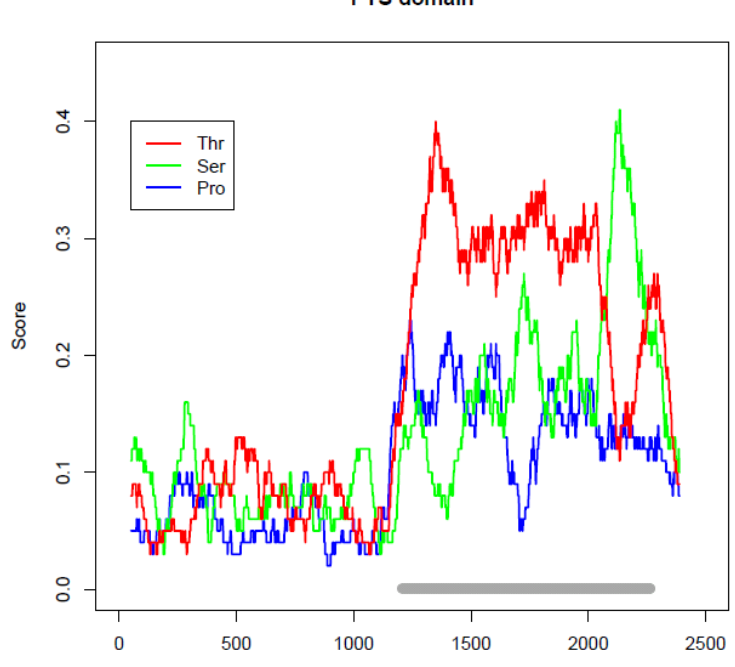

Position

**PTS** domain

# Term project (by Dec-11)

- □ <sup>종별</sup> Codon Usage <sup>비교</sup>
	- **Extract coding sequences of protein-coding genes from any** two of Human, Mouse, Zebrafish, Fly, C.elegans, Yeast, Arabidopsis..
	- **□** Build codon tables with frequency
	- **<u>n</u>** From Codon frequency to Codon usages (ratio by aa)
	- $\Box$  Comparison b/w two species
- 제출물
	- Python, R codes (Jupytor notebook 제출 가능) 자신이름 documentation 및
	- □ 분석 보고서(이름, 학번, 분석방법, 분석결과, 토의, 참고문헌)